## **Anmelden bei LeOn**

Bitte rufen Sie die Seite [www.leon-nrw.de](http://www.leon-nrw.de/) auf.

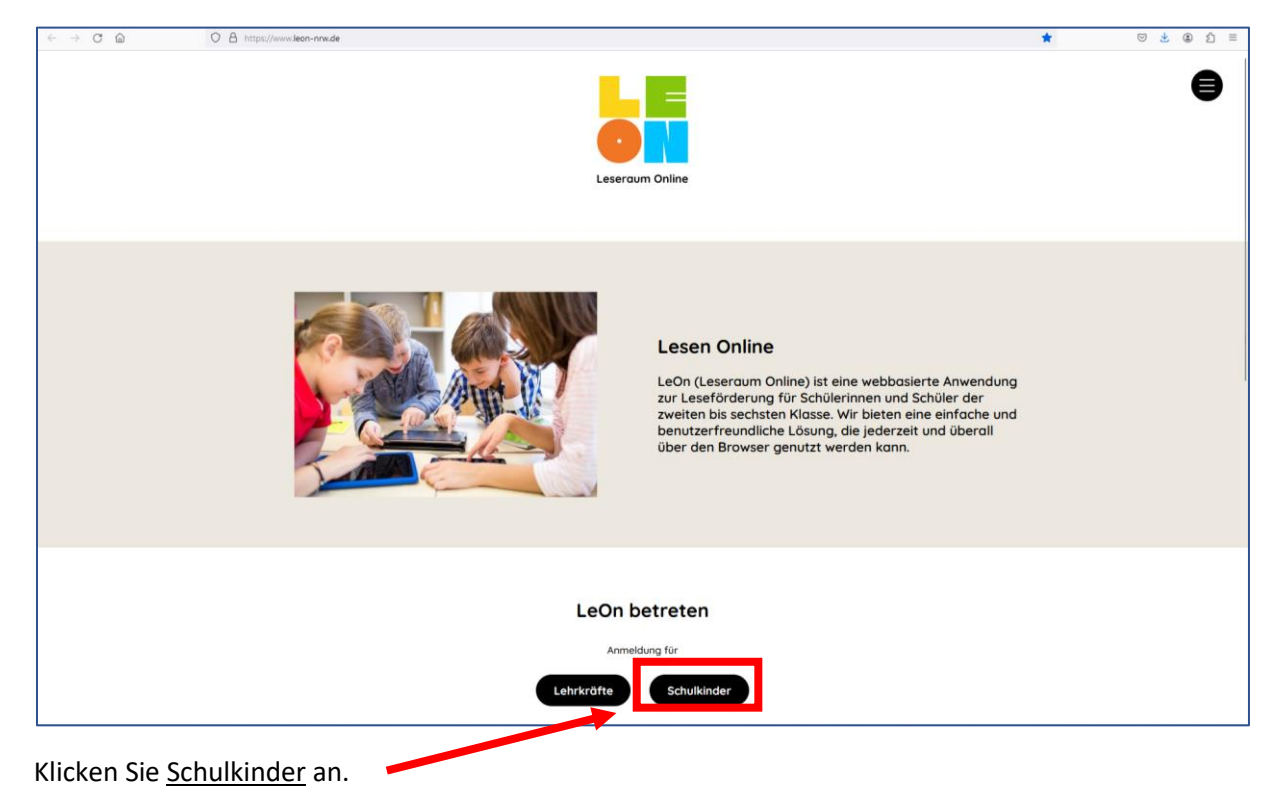

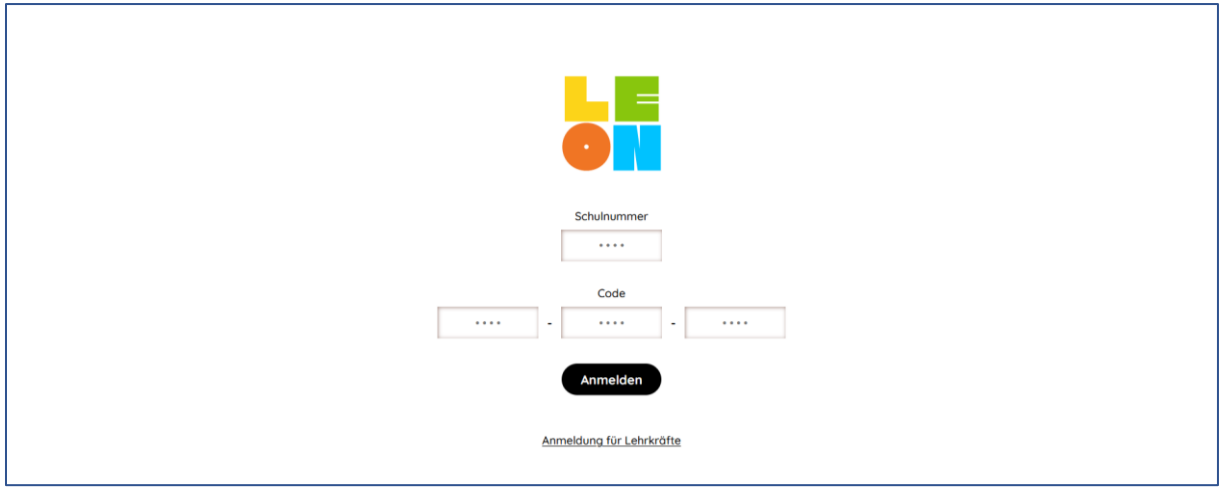

Geben Sie die Schulnummer (183465) und den 9-stelligen Anmeldecode ein.